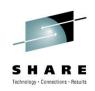

### z/OS Performance Monitoring Tools Shoot-Out: MainView for z/OS from BMC Software, Inc.

Keith E. Moe BMC Software, Inc.

August 5, 2010

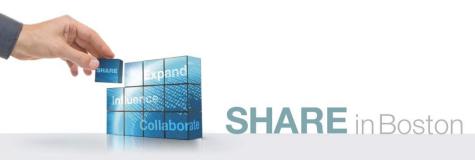

#### MainView for z/OS

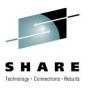

- MainView is a family of monitoring products
  - z/OS
  - Data Base (DB2, CICS, IMS)
  - Storage Management
  - UNIX System Services (OMVS)
  - MQ
  - z/Linux
- Accessible via:
  - TSO
  - VTAM connection
  - Web Browser

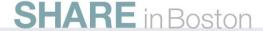

#### MainView for z/OS Conventional Performance Monitoring

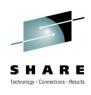

- Performance Monitor of major z/OS functions/components
  - Jobs
    - CPU usage, I/O, Delays, zIIP/zAAP usage
  - Devices (Tape and DASD) and Processors
    - Activity, Response time, Delays, Utilization
  - Workloads
    - Service and Report Classes, Enclaves, etc.
  - LPAR Utilization
  - Storage
  - Enqueue Contention
  - Etc.
- Historical data recorded and viewed interactively

#### MainView for z/OS System Programmer Tools

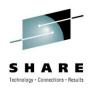

- Security
- MVScope Tracing
- Address Space TCBs
- Job Actions
- SYSPROG Services
- Common Storage Monitor
- Self Monitoring

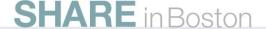

# MainView for z/OS Security

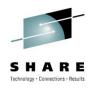

- All functions have security definitions
- Default Rules (Profiles) assigned to every function
  - Installation can for each Rule:
    - Enable
    - Disable
    - Change
- Installation Security System must be updated
  - Limit scope of who can do what
  - Out of the box with no Profiles, most functions prohibited
  - Could end up with 100s of Profiles, so use generics

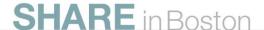

# MainView for z/OS MVScope Tracing

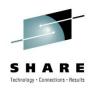

- Traces
  - Address Spaces
  - I/O Activity
    - CCWs
    - Data read or written
- Designed for short term tracing (a few minutes)
  - Not a substitute for more comprehensive products
- Will identify Load Module, CSECT, and offset
  - STEPLIB, Link List, LPA, Nucleus

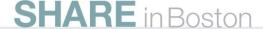

#### MainView for z/OS MVScope Screen – Storage Map/CPU use

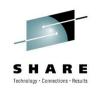

|                       | = = >               |             | MAINVIE<br>_T WIN ==: | <br>Ew window' | INTER | FACĖ (V6         | .0.00) -          | <br>ROLL =:      | => HALF |
|-----------------------|---------------------|-------------|-----------------------|----------------|-------|------------------|-------------------|------------------|---------|
| W1 =MSMVS1<br>C Start | ГG=====             | ====8,      | JSD=====*:            |                |       |                  | 8:53====          | MVMVS=:<br>Disa- |         |
|                       | Length              | Hex         |                       | 0324 101       | ct    |                  | 50.100            |                  |         |
| 00000000              | FFFFFFF             |             | CNMNETD               | A/S            |       |                  |                   | D                | CNMNETD |
|                       | FFFFFFF             |             |                       | Xmem A/S       |       |                  |                   |                  | CNMNETD |
| 00000000              |                     |             | CNMNETD               | PSA            |       |                  |                   |                  | CNMNETD |
| 00001000              |                     |             | CNMNETD               | PVT <16M       |       |                  |                   |                  | CNMNETD |
| 00001000              | 410000              | 002A        | CNMNETD               | RGN <16M       |       |                  |                   |                  | CNMNETD |
| 00700000              | 4F3000              | 002A        | CNMNETD               | CSA <16M       |       |                  |                   |                  | CNMNETD |
| 00BF3000              | 1000                | 002A        | CNMNETD               | MLPA           |       |                  |                   |                  | CNMNETD |
| 00BF4000              | 222000              | 002A        | CNMNETD               | PLPA           |       |                  |                   |                  | CHMNETD |
| 00E16000              | 1BC000              | 002A        | CNMNETD               | SQA <16M       |       |                  |                   |                  | CNMNETD |
| 00FD2000              | 12000               | 002A        | CNMNETD               | R/W NUC        |       |                  |                   |                  | CNMNETD |
| 00FE4000              | 10000               | 002A        | CNMNETD               | R/O NUC        |       |                  |                   |                  | CNMNETD |
| 00FEAED8              | 1028                | 002A        | IEAVELK               | Program        | 2     | 18.2             | 6                 | 18.2             | CNMNETD |
| 00FEAED8              | 1028                | 002A        | IEAVELK               | Csect          | 2     | 18.2             |                   | 18.2             | CNMNETD |
| 00FEB366              | 1                   | 002A        | IEAVELK               | +00048E        | 2     | 18.2             |                   | 18.2             | CNMNETD |
| 01000000              | 989000              | 002A        | CNMNETD               | R/O ENUC       |       | M7.1000-000000 1 |                   |                  | CNMNETD |
| 01425508              | 1968                | 002A        | IXLR1RRE              | Program        | 1     | 9.1              |                   |                  | CNMNETD |
| 01425508              | 1968                | 002A        | IXLR1RRE              | Csect          | 1     | 9.1              |                   |                  | CNMNETD |
| 01425548              | 1                   | 002A        | IXLR1RRE              | +000040        | 1     | 9.1              |                   |                  | CNMNETD |
| 01426E70              | 1188                | 002A        | IXLR1RSU              | Program        | 1     | 9.1              |                   |                  | CNMNETD |
| 01426E70              | 1188                | 002A        | IXLR1RSU              | Csect          | 1     | 9.1              |                   |                  | CNMNETD |
| 01427364              | 1                   | 002A        | IXLR1RSU              | +0004F4        | 1     | 9.1              |                   |                  | CNMNETD |
| 01561860              | 230                 | 002A        | IGVADFE               | Program        | 2     | 18.2             |                   |                  | CNMNETD |
| 01561860              | 230                 | 002A        | IGVADFE               | Csect          | 2     | 18.2             |                   |                  | CNMNETD |
| 01561A56              | 1                   |             | IGVADFE               | +0001F6        | 1     | 9.1              |                   |                  | CNMNETD |
| 01561A72              | 1                   | 002A        | IGVADFE               | +000212        | 1     | 9.1              |                   |                  | CNMNETD |
| 01989000              |                     |             | CHMNETD               | R/W ENUC       |       |                  |                   |                  | CNMNETD |
| 01A03000              |                     |             | CNMNETD               | SQA >16M       |       |                  |                   |                  | CNMNETD |
| 05B8E000              |                     |             | CNMNETD               | EPLPA          |       |                  |                   |                  | CHMNETD |
| 0A1EB000              |                     |             | CNMNETD               | EFLPA          |       |                  |                   |                  | CNMNETD |
| 0A1EE000              |                     |             | CNMNETD               | EMLPA          |       |                  |                   |                  | CHMNETD |
|                       | 1F4FB000            |             |                       | CSA >16M       |       | 7387 W -         |                   |                  | CHMNETD |
| 2719D694              |                     |             | Unknown               | Instrctn       | 1     | 9.1              |                   |                  | CHMNETD |
| 271AE93C              |                     |             | Unknown               | Instrctn       | 1     | 9.1              |                   |                  | CNMNETD |
|                       | 56900000            |             |                       | PVT >16M       |       |                  |                   |                  | CHMNETD |
| 29700000              | 2000000             |             |                       | RGN >16M       |       | 2350 26          |                   |                  | CHMNETD |
| 298DB000              | 129318              | 002A        | ISTINCSH              | Program        | 1     | 9.1              |                   |                  | CHMNETD |
| 1 <u>A</u> c          |                     |             |                       |                |       |                  |                   |                  | 03/016  |
| Connected to remol    | te server/host bbsy | sb using lu | /pool TCPBL191 a      | nd port 23     |       | \\S              | VL-Print-01\SJC-X | erox-51 on N     | e02:    |

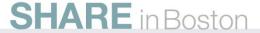

#### MainView for z/OS Address Space TCB information

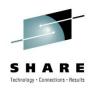

- Display of all TCBs in an address space
  - TCB hierarchy
  - Program name
  - Protect key
  - Dispatching priority
  - Non-dispatchability flags
  - CPU Time used and percentage

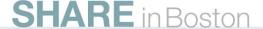

#### MainView for z/OS Job TCB Information – TSO User

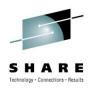

| Jobname            |          | Program Name | TCB | 1720        | TCB   | 97====MVMVS====D==:<br>TCB CPU %                                                                                                    |
|--------------------|----------|--------------|-----|-------------|-------|----------------------------------------------------------------------------------------------------|
| Jobname            | CPU Time | Frogram Name |     | Time        | CPU%  | 025                                                                                                    |
| BMVKEM2            |          | IEAVAR00     |     | .028        | 2.92  |                                                                                                    |
| BMVKEM2            | 0.960    | .IEESB605    |     | . 105       | 10.94 | _                                                                                                    |
| BMVKEM2            | 0.960    | IKJEFT01     |     | .013        | 1.35  |                                                                                                    |
| BMVKEM2            | 0.960    | BBM9ZB01     |     | 007         | 0.73  | -                                                                                                    |
| BMVKEM2            | 0.960    | BBM9ZA40     | 0   | . 001       | 0.10  |                                                                                                    |
| BMVKEM2            | 0.960    | BBM9XCLM     | 0   | .010        | 1.04  |                                                                                                    |
| BMVKEM2            | 0.960    | BBM9MZ10     | O   | . 010       | 1.04  |                                                                                                    |
| BMVKEM2            | 0.960    | BBM9MZ10     |     |             |       |                                                                                                    |
|                    | 0.960    | BBM98Z03     |     |             |       |                                                                                                    |
| BMVKEM2<br>BMVKEM2 | 0.960    | BBM98Z01     | 0   | .058        | 6.04  | _                                                                                                    |
|                    |          |              | U   | . 050       | 6.04  |                                                                                                    |
| BMVKEM2            | 0.960    | BBM9SZ31     | ~   | 000         | 0 60  |                                                                                                    |
| BMVKEM2            | 0.960    | IKJEFT02     |     | .006        | 0.62  | _                                                                                                    |
| BMVKEM2            | 0.960    | IKJEFT09     |     | .015        | 1.56  |                                                                                                    |
| BMVKEM2            | 0.960    | ISPF         |     | .080        | 8.33  | The second second secon |
| BMVKEM2            | 0.960    | SMLOAD       | O   | .042        | 4.37  |                                                                                                    |
| BMVKEM2            | 0.960    | MGTASK       |     |             |       |                                                                                                    |
| BMVKEM2            | 0.960    | XSMAIN       |     | 200-21-00-0 |       |                                                                                                    |
| BMVKEM2            | 0.960    | LGTASK       |     | .001        | 0.10  |                                                                                                    |
| BMVKEM2            | 0.960    | ISPTASK      |     | . 156       | 16.25 |                                                                                                    |
| BMVKEM2            | 0.960    | BBM3API      | O   | .003        | 0.31  |                                                                                                    |
| BMVKEM2            | 0.960    | BBM9XDRZ     |     |             |       |                                                                                                    |
| BMVKEM2            | 0.960    | BBM9SZ20     |     | .375        | 39.06 |                                                                                                    |
| BMVKEM2            | 0.960    | BBM9TC24     |     | .007        | 0.73  |                                                                                                    |
| BMVKEM2            | 0.960    | TSLOAD       |     | .005        | 0.52  |                                                                                                    |
| BMVKEM2            | 0.960    | PSMAIN       | 0   | .010        | 1.04  |                                                                                                    |
| BMVKEM2            | 0.960    | PSSC         |     |             |       |                                                                                                    |
| BMVKEM2            | 0.960    | PSLWCL       | 0   | .002        | 0.21  |                                                                                                    |
| BMVKEM2            | 0.960    | PGONTROL     | 0   | .001        | 0.10  |                                                                                                    |
| BMVKEM2            | 0.960    | CALL         | 0   | .002        | 0.21  |                                                                                                    |
| BMVKEM2            | 0.960    | TSLOAD       | 0   | .006        | 0.62  |                                                                                                    |
| BMVKEM2            | 0.960    | ISPTASK      | 0   | .028        | 2.92  |                                                                                                    |
| BMVKEM2            | 0.960    | . IEAVTSDT   |     |             |       |                                                                                                    |
|                    |          |              | 0   | .028        | 2.92  |                                                                                                    |

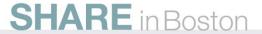

### MainView for z/OS Job Actions

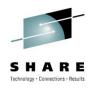

- From views that list address spaces
  - CANCEL
  - FORCE
  - STOP
  - SVC Dump
  - Reset Service Class
  - Initiate MVScope tracing
- Confirmation pop-up
- Can be done against jobs on other systems

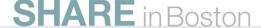

# MainView for z/OS Job Action – SVC Dump request

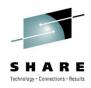

```
20JUL2010 13:29:04 ----- MAINVIEW WINDOW INTERFACE (V6.0.00)
                                 Dump Address Space
   COMMAND ===>
                                                                   SCROLL ===> HALF
    Dump Title: Dump of XIYK3PAS dumped by MV for z/OS by BMVKEM3
    The title is optional, do not enclose it in quotes
    Jobname:
                 XIYK3PAS
    Job ID:
                 STC09958
    Step Name:
                 XIYK3PAS
                            or STC Identifier
    ASID (Dec): 477
    ASID (Hex): 01DD
    MVS System: SJSD
   END to dump the address space
   CANcel to abort dumping the address space
   HELP to view related help
   MV50PDB2 STC09303 S STCNRM
                                   STC
                                              NO
   MVOAZPAS STC09247 S STCNRM
                                   STC
                                              NO
                                                      1.24
             TSU00075 T TSONRM
                                   TSO
                                              NO
   MTADMRPD STC09224 S SYSSTC
                                   STC
                                              NO
   MAMAXCAS STC00076 S STCNRM
                                   STC
                                              NO
   XTST7PAS STC09329 S
                                              NO
                                   STC
   SVOSP
             STC09137 S
                         STCPROD
                                   STC
                                              NO
   MTAPASD
             STC09220 S
                        SYSSTC
                                   STC
                                              NO
                                                      0.59
                      S SYSTEM
                                   STC
                                              NO
                                                      0.58
             MSTR
   DC$BBID
             STC09019 S STCNRM
                                   STC
                                              NO
   CONSOLE
                       S SYSTEM
                                   STC
                                              NO
                                   STC
                                              NO
   AAODL71
             STC09498 S STCNRM
   MVSMXH2
             TSU09910
                      T TSONRM
                                   TSO
                                              NO
   MAMFBTTM STC09783 S STCNRM
                                   STC
                                              NO
                                                      0.46
   SMSPDSE
                      S SYSTEM
                                   STC
                                              NO
                                                      0.43
             STC00030 S STCNRM
   MOMGT44
                                   STC
                                                      0.42
                                              NO
                                                      0.42
   AAO7PAS4 STC09398 S STCNRM
Connected to remote server/host bbsysb using lu/pool TCPBL191 and port 23
                                                            \\SVL-Print-01\SJC-Xerox-51 on Ne02:
```

### MainView for z/OS SYSPROG Services

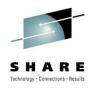

- Set of services to "poke" around the system
- Runs in multiple environments
  - MainView for z/OS Address Space
  - MainView AutoOPERATOR Address Space
  - Started Task
  - Batch Job
  - TSO
- "Line" Mode oriented
  - Output in scrollable pop-up in MainView for z/OS

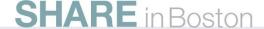

#### MainView for z/OS SYSPROG Services Popup

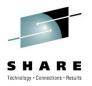

20JUL2010 13:34:59 ----- MAINVIEW WINDOW INTERFACE (V6.0.00) --COMMAND ===> SCROLL ===> HALF CURR WIN ===> 1 ALT WIN ===> W1 =EZMZOS========SJSD======x======20JUL2010==13:34:59====MVMVS====D===1 MAINVIEW for z/0S > View RealTime Menu Time frame - Interval > View LongTerm Menu - SYSPROG SERVICES MENU ----- Row 1 to 23 of 95 COMMAND ===> SCROLL ===> HALF Valid line commands are: Valid COMMANDs are: TARGET - SJSD S - Select service panel L - Locate a service in the list E - Execute service service - Execute a service MENU === RXAMAIN Service Parameters Description Marks device as allocated and online ALLOCATE APF List current APF datasets and volumes ASM Display auxiliary storage manager data ASVT Display address space vector table information **AUTHTSO** Display/Build TSO lists from IKJTSOxx BBXS Display information for BBX CDE List information about loaded modules CLEAR Clear system dump datasets Issue an MVS command from the System Console COMMAND CONSOLES Display MCS console buffer usage CPU Display CPU usage by job CSA Display system usage of csa CSMON Display Common Storage usage by address space CTCB Abnormally terminates the task you select DEALLOC Marks device as deallocated DEVIATN Display configuration deviation DONTSWAP Make an address space non-swappable Display dataset attributes and volumes DSNAME DUMP Display the contents of main storage DVIEW View DASD cchhr/dsn/dscb/extents/files/label **EDTINFO** Display EDT information ENOUEUES Displays enqueue information EQUATE Define symbols for use with the dump service 10/017 Connected to remote server/host bbsysb using lu/pool TCPBL191 and port 23 \\SVL-Print-01\SJC-Xerox-51 on Ne02:

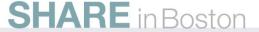

### MainView for z/OS SYSPROG Services

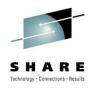

- Performance data
  - System
  - Job
- Display and alter storage
  - Private and Common
  - Memory Objects
  - Even page protected storage (R/O Nucleus and PLPA)
- Issue Commands and receive responses
- Address Space information
  - TCBs, CDEs
  - Private storage usage

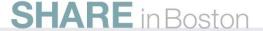

#### MainView for z/OS Common Storage Monitor

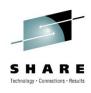

- Built on VSM Common Storage Tracking
- See all Common Storage allocated
  - Total
  - By Job
    - Size
    - When allocated
    - Subpool, Key
- Look at the actual data
- Alter the data
- Free an area of CSA (orphan or not)
  - Danger, Will Robinson!

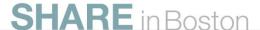

# MainView for z/OS CSMON Summary Screen

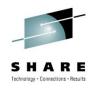

| DMMAND ==                                                               | = >          |         |          |         |              | SCROLL ===:<br>TARGET - S. | > HAL<br>JSD      |  |  |
|-------------------------------------------------------------------------|--------------|---------|----------|---------|--------------|----------------------------|-------------------|--|--|
|                                                                         |              |         | Comma    |         |              |                            |                   |  |  |
|                                                                         | (line com    |         |          |         | Order list H |                            |                   |  |  |
|                                                                         | y allocati   |         |          | G - (   | Graph alloca | ated storag                | ge .              |  |  |
|                                                                         | name in t    | he list |          |         |              |                            |                   |  |  |
| - Overvi                                                                |              |         | 20%      | 40%     | 40%          | 20%                        |                   |  |  |
| - Bar gr                                                                | aph detail   |         | SA>      |         |              |                            | <sq< th=""></sq<> |  |  |
|                                                                         |              | E       | CSA->    |         |              |                            | <-ESQ             |  |  |
| 11 - 4 - 12 - 12 - 12 - 13 - 13 - 14 - 15 - 15 - 15 - 15 - 15 - 15 - 15 | V ADTE       | 200     | F000     | 000     | E000         | ж                          | 0/                |  |  |
| Name                                                                    | X ASID       | CSA     | ECSA     | SQA     | ESQA         | Total                      | %                 |  |  |
| *SYSTEM*                                                                | O            | 204648  | 36214720 | 1079512 | 30504424     |                            | 19.1              |  |  |
| *MASTER*                                                                | 1            | 99832   | 7607640  | 34848   | 2969496      | 10711816                   | 3.0               |  |  |
| RMFHTR                                                                  | 472          | O       | 1920     | O       | 8456672      | 8458592                    | 2.3               |  |  |
| AAO11IMS                                                                |              | 160848  | 6543568  | 768     | 36344        | 6741528                    | 1.9               |  |  |
| I11XIMS                                                                 | 78           | 151528  | 6263656  | 2064    | 35608        | 6452856                    | 1.8               |  |  |
| XKEM0PAS                                                                | 429          | 16552   | 6284344  | O       | 6896         | 6307792                    | 1.7               |  |  |
| MTABBIMS                                                                | 197          | 218792  | 6074400  | 3600    | 1304         | 6298096                    | 1.7               |  |  |
| PTR5PPAS                                                                | 491          | 728     | 5600672  | O       | 2032         | 5603432                    | 1.5               |  |  |
| MV50PMVS                                                                | 233          | 17120   | 5553808  | O       | 2128         | 5573056                    | 1.5               |  |  |
| DC\$PAS                                                                 | 45           | 24808   | 5223504  | O       | 12968        | 5261280                    | 1.4               |  |  |
| CNMNETD                                                                 | 42           | 22640   | 4629184  | O       | 5584         | 4657408                    | 1.3               |  |  |
| MV60PMVS                                                                | 232          | 17120   | 4551016  | O       | 2248         | 4570384                    | 1.2               |  |  |
| MVQAZPAS                                                                | 211          | 27576   | 4528888  | 0       | 7168         | 4563632                    | 1.2               |  |  |
| XTST4PAS                                                                | 220          | 21216   | 4366408  | O       | 6504         | 4394128                    | 1.2               |  |  |
| DC\$RTCS                                                                | 47           | O       | 4355336  | O       | 15720        | 4371056                    | 1.2               |  |  |
| USS58SGP                                                                | 454          | 17648   | 4257872  | O       | 8368         | 4283888                    | 1.2               |  |  |
| DIB1MSTR                                                                | 154          | 13848   | 4025584  | 64      | 8136         | 4047632                    | 1.1               |  |  |
| MV61PMVS                                                                | 240          | 17120   | 3947992  | 0       | 2128         | 3967240                    | 1.1               |  |  |
| MTASPASD                                                                | 183          | 25920   | 3723424  | O       | 6384         | 3755728                    | 1.0               |  |  |
| XTST7PAS                                                                | 274          | 21216   | 3707552  | O       | 6384         | 3735152                    | 1.0               |  |  |
| XTST3HRP                                                                | 470          | 17280   | 3707904  | 0       | 8144         | 3733328                    | 1.0               |  |  |
| XIYK3PAS                                                                | 477          | 17280   | 3690712  | O       | 2032         | 3710024                    | 1.0               |  |  |
| DID2MSTR                                                                | 483          | 13848   | 3677424  | 64      | 8136         | 3699472                    | 1.0               |  |  |
| MVQAXPAS                                                                | 450          | 16552   | 3613152  | O       | 8240         | 3637944                    | 1.0               |  |  |
| MVQAXPAS                                                                | <b>*</b> 217 | 5872    | 3245072  | O       | 6824         | 3257768                    | 0.9               |  |  |
| DHH1MSTR                                                                | 123          | 32888   | 3042504  | 64      | 7944         | 3083400                    | 0.8               |  |  |
| CSQ8MSTR                                                                | 488          | 72      | 2836008  | 64      | 11248        | 2847392                    | 0.8               |  |  |
| DID2DIST                                                                | 487          | 136     | 2840192  | 64      | 1552         | 2841944                    | 0.8               |  |  |
| DIB1DIST                                                                | 164          | 136     | 2795136  | 64      | 1552         | 2796888                    | 0.7               |  |  |
| c                                                                       |              |         |          |         |              |                            | 03/0              |  |  |

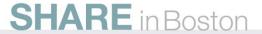

# MainView for z/OS Self Monitoring

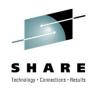

- Views available to display CPU usage of MainView
  - Major Components in the Address Space
  - Data Collectors
  - zIIP usage
- Helps us identify performance problems
  - Allows the customer to know how we're doing
    - Gives us information when there is a problem with our product
- Diagnostic views
  - Internal data
  - Raw historical data records (coming over time)

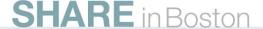

#### MainView for z/OS Product Address Space Monitoring

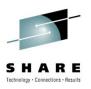

| 2010/07/20 13:38:12<br>COMMAND ===>                       | MAINVIĖW WII             | NDOW INTERFACE (V6.0.00)   | ROLL ===> DATA    |
|-----------------------------------------------------------|--------------------------|----------------------------|-------------------|
| CURR WIN ===> 1 ALT                                       | LITH === N               | 30                         | ROLL/ DHIH        |
| >W1 =PASSTAT======EXKE                                    |                          | ===9010/07/20=13.38.12==== | MUMUQ====1        |
| PAS TCB CPU Time                                          | 277.304443               | 2010/01/20-13.30.12        | HVHV3D            |
| PAS SRB CPU Time                                          | 11.559332                |                            |                   |
|                                                           |                          | DAG G11 D-1-               | 2010/07/10        |
| PAS ASST CPU Time                                         |                          | PAS Start Date             | 2010/07/19        |
| PAS PHTM CPU Time                                         |                          | PAS Start Time             | 09:10:48          |
| Total PAS CPU Time                                        | 786.383301               | PAS Elapsed Time           |                   |
|                                                           |                          | PAS CPU %Util              | 0.77              |
| PAS zIIP CPU Time                                         | 497.235596               | zIIP % of PAS              | 63.23             |
| Unnormalized zIIP Time                                    |                          | Normalization Factor       | 1.00              |
| PAS zIIP on CP Time                                       |                          | zIIP on CP % of PAS        | 0.04              |
| PHO 2111 OH OF TIME                                       | 0.204110                 | 2111 011 01 % 01 1110      | 0.04              |
| DC Start Date                                             | 2010/07/19               | DC Start Time              | 09:13:21          |
| DC Task TCB CPU Time                                      |                          | DC Task % of PAS TCB       | 42.52             |
| Data Coll TCB CPU Time.                                   |                          | TCB % of Coll              | 28.00             |
| Data Coll Enc CPU Time.                                   |                          | Enc % of Coll              | 72.00             |
|                                                           |                          | EOI % of DC Task           | 0.01              |
| DC Task EOI CPU Time                                      |                          |                            |                   |
| DC Task UnCap Time                                        |                          | UnCap % of DC Task         | 6.26              |
| Total Coll CPU Time                                       | 394.667236               | Coll % of PAS              | 51.13             |
| CMF Main TCB CPU Time                                     | 25.566635                | CMF Main TCB % of PAS      | 3.25              |
| CMF CF TCB CPU Time                                       | 9.435553                 | CMF CF TCB % of PAS        | 1.20              |
| CMF HOST TCB CPU Time                                     | 48.752533                | CMF HOST TCB % of PAS      | 6.20              |
| CMF Cache TCB CPU Time                                    |                          | CMF Cache TCB % of PAS     | 1.15              |
| CMF XDS TCB CPU Time                                      |                          | CMF XDS TCB % of PAS       | 0.94              |
| CMF Output TCB CPU Time.                                  |                          | CMF Output TCB % of PAS.   | 0.26              |
| CMF SRB CPU Time                                          |                          | CMF SRB % of PAS           | 27.10             |
| CHI SKB GFO TIME                                          | 213.133304               | CHI SKB % OF FAS           | 21.10             |
| SYSPROG AEW TCB CPU Time                                  |                          | SYSPROG AEW TCB % of PAS   | 2.20              |
| I/O Meas TCB CPU Time                                     | 0.441152                 | I/O Meas TCB % of PAS      | 0.06              |
| Ended TCB CPU Time                                        | 7.496763                 | Ended TCB % of PAS         | 0.95              |
| MVScope TCB CPU Time                                      | 0.081844                 | MVScope TCB % of PAS       | 0.01              |
| Int Rec TCB CPU Time                                      |                          | Int Rec TCB % of PAS       | 1.55              |
| Selector TCB CPU Time                                     |                          | Selector TCB % of PAS      | 0.10              |
| MVI TCB CPU Time                                          |                          | MVI TCB % of PAS           | 2.06              |
| MVUSS TCB CPU Time                                        |                          | MVUSS TCB % of PAS         | 0.11              |
| NV033 TGB GFO TIME                                        | 0.055005                 | 11033 10B % 01 FH3         | 0.11              |
| MA b                                                      |                          |                            | 03/016            |
| Connected to remote server/host bbsysb using lu/poo       | I TCPRI 192 and port 23  | \\SVL-Print-01\SJC-)       |                   |
| O Commoded to remote act territors postato dailing turpod | i Tor DE 132 und port 23 | TO TE THIC TOOCS           | MINA OT OIL HOUZ. |

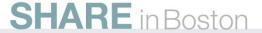

## MainView for z/OS Questions

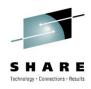

- Ask me after the session
- Email: keith\_moe@bmc.com

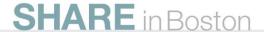

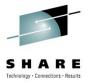

### **APPENDIX**

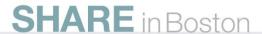

# MainView for z/OS MVScope Program Information

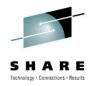

```
20JUL2010 13:24:27 ----- MAINVIEW WINDOW INTERFACE (V6.0.00)
 COMMAND ===>
                                                                      SCROLL ===> HALF
 CURR WIN ===> 1
                          ALT WIN ===>
 H1 =MSPROG========SJSD=====*======20JUL2010==13:20:03====MVMVS====D===9
                                                                        Disa-
 C Name
             Type of
                        Address
                                    Length CPU
                                                  CPU
                                                 shr% 0.....50...100 bled%
             Area
                                      1028
   IEAVELK
             Program
                         FEAED8
                                                 18.2
                                                                         18.2
   IGVADFE
             Program
                        1561860
                                       230
                                                 18.2
   ISTDRCRT Program
                       29D44000
                                     797A0
                       298DB000
                                    129318
                        1425508
                                      1968
   IXLR1RRE
   IXLR1RSU Program
                        1426E70
                                      1188
             Instrctn 2719D694
   Unknown
             Instrctn 271AE93C
   XCFAS
             InstrXm
                       7F64674A
                                                                                   03/016
Connected to remote server/host bbsysb using lu/pool TCPBL191 and port 23
                                                             \\SVL-Print-01\SJC-Xerox-51 on Ne02:
```

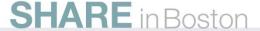

# MainView for z/OS MVScope I/O Trace Information

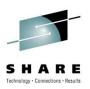

20JUL2010 14:05:23 ----- MAINVIEW WINDOW INTERFACE (V6.0.00) SCROLL ===> HALF COMMAND ===> CURR WIN ===> 1 ALT WIN ===> >H1 =MSICCW==========SJSD=====\*======20JUL2010==13:45:34====MVMVS====D===3 C Channel Command Data Data (EBCDIC) Data (Hex) Transfer in Channel .....oMIM... 00010002073D4996D4C9D404002006CC <-Read Data 03/016 Connected to remote server/host bbsysb using lu/pool TCPBL191 and port 23 \\SVL-Print-01\SJC-Xerox-51 on Ne02:

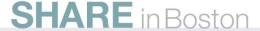

## MainView for z/OS Job Action for Reset Service Class

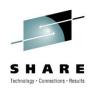

| COMMAND                                                                                                    | = = = >                                                                                                    |                                                                              |                                                                                                    | ddi ess c                                                          | space ser                                          | vice Cla                                                                                             |           | L ===> HALF                             |
|----------------------------------------------------------------------------------------------------|----------------------------------------------------------------------------------------------------|------------------------------------------------------------------------------|----------------------------------------------------------------------------------------------------|--------------------------------------------------------------------|----------------------------------------------------|----------------------------------------------------------------------------------------------------|-----------|-----------------------------------------|
| New Ser                                                                                                    | vice Class                                                                                                    | s:                                                                           | STCNRM                                                                                                    | Servic                                                             | ce Class,                                          | QUIESCE                                                                                              | or RESUME |                                         |
| Jobname: Job ID: Step Name: ASID (Dec): ASID (Hex): MVS System:                                                                          |                                                                                                    |                                                                              | RMFGAT<br>STC09954<br>RMFGAT<br>473<br>01D9<br>SJSD                                                                                                 | or STO                                                             | 3 Identif                                          | fier                                                                                                 |           |                                         |
| CANCEL t                                                                                                    | xit saving<br>o exit wi<br>view rela<br>reset to                                                                             | tho                                                                          | ut savin<br>I help                                                                                                    |                                                                    | ≘s                                                 |                                                                                                    |           |                                         |
|                                                                                                    |                                                                                                    |                                                                              |                                                                                                    |                                                                    |                                                    |                                                                                                    |           |                                         |
| MAMAXPAS                                                                                                    | STC09247<br>STC00078                                                                                                    | S                                                                            | STCNRM                                                                                                    | STC<br>STC                                                         | NO<br>NO                                           | 1.54<br>1.53                                                                                         |           | 0 0                                     |
| MAMAXPAS<br>MV50PDB2                                                                                                    |                                                                                                    | ន្ទ                                                                          | STCNRM<br>STCNRM                                                                                                    |                                                                    |                                                    |                                                                                                    |           |                                         |
| MAMAXPAS<br>MV50PDB2<br>MTADMRPD<br>XTST7PAS                                                                                             | STC00078<br>STC09303<br>STC09224<br>STC09329                                                                                 | លលលល                                                                         | STCNRM<br>STCNRM<br>SYSSTC<br>STCNRM                                                                                                    | STC<br>STC<br>STC<br>STC                                           | NO<br>NO<br>NO                                     | 1.53<br>1.52<br>1.42<br>1.20                                                                         |           | 0<br>0<br>0                             |
| MAMAXPAS<br>MV50PDB2<br>MTADMRPD<br>XTST7PAS<br>MAMAXCAS                                                                                 | STC00078<br>STC09303<br>STC09224<br>STC09329<br>STC00076                                                                     | លលលលល                                                                        | STCNRM<br>STCNRM<br>SYSSTC<br>STCNRM<br>STCNRM                                                                                                    | STC<br>STC<br>STC<br>STC<br>STC                                    | NO<br>NO<br>NO<br>NO                               | 1.53<br>1.52<br>1.42<br>1.20<br>1.18                                                                 |           | 0<br>0<br>0<br>0                        |
| MAMAXPAS<br>MV50PDB2<br>MTADMRPD<br>XTST7PAS<br>MAMAXCAS<br>RDAAQS2                                                                      | STC00078<br>STC09303<br>STC09224<br>STC09329<br>STC00076<br>TSU00075                                                         |                                                                              | STCNRM<br>STCNRM<br>SYSSTC<br>STCNRM<br>STCNRM<br>TSONRM                                                                                            | STC<br>STC<br>STC<br>STC<br>STC<br>TSO                             | NO<br>NO<br>NO<br>NO<br>NO                         | 1.53<br>1.52<br>1.42<br>1.20<br>1.18<br>1.17                                                         |           | 0<br>0<br>0<br>0                        |
| MAMAXPAS<br>MV50PDB2<br>MTADMRPD<br>XTST7PAS<br>MAMAXCAS<br>RDAAQS2<br>SVOSP                                                             | STC00078<br>STC09303<br>STC09224<br>STC09329<br>STC00076<br>TSU00075<br>STC09137                                             | 0<br>0<br>0<br>0<br>0<br>0<br>0<br>0<br>0<br>0<br>0<br>0<br>0<br>0<br>0<br>0 | STCNRM<br>STCNRM<br>SYSSTC<br>STCNRM<br>STCNRM<br>TSONRM<br>STCPROD                                                                                 | STC<br>STC<br>STC<br>STC<br>STC<br>TSO<br>STC                      | NO<br>NO<br>NO<br>NO<br>NO<br>NO                   | 1.53<br>1.52<br>1.42<br>1.20<br>1.18<br>1.17<br>0.79                                                 |           | 0<br>0<br>0<br>0                        |
| MAMAXPAS<br>MV50PDB2<br>MTADMRPD<br>XTST7PAS<br>MAMAXCAS<br>RDAAQS2<br>SV0SP<br>MTAPASD                                                  | STC00078<br>STC09303<br>STC09224<br>STC09329<br>STC00075<br>TSU00075<br>STC09137<br>STC09220                                 | 00000-00                                                                     | STCNRM<br>STCNRM<br>SYSSTC<br>STCNRM<br>STCNRM<br>TSONRM<br>STCPROD<br>SYSSTC                                                                       | STC<br>STC<br>STC<br>STC<br>STC<br>TSO<br>STC<br>STC               | NO<br>NO<br>NO<br>NO<br>NO<br>NO                   | 1.53<br>1.52<br>1.42<br>1.20<br>1.18<br>1.17<br>0.79<br>0.78                                         |           | 0<br>0<br>0<br>0<br>0                   |
| MAMAXPAS<br>MV50PDB2<br>MTADMRPD<br>XTST7PAS<br>MAMAXCAS<br>RDAAQS2<br>SVOSP<br>MTAPASD<br>HSM                                           | STC00078<br>STC09303<br>STC09329<br>STC09076<br>TSU00075<br>STC09137<br>STC09120<br>STC09161                                 | 00000H000                                                                    | STCNRM<br>STCNRM<br>SYSSTC<br>STCNRM<br>STCNRM<br>TSONRM<br>STCPROD<br>SYSSTC<br>STCNRM                                                             | STC<br>STC<br>STC<br>STC<br>STC<br>TSO<br>STC<br>STC<br>STC        | NO<br>NO<br>NO<br>NO<br>NO<br>NO<br>NO             | 1.53<br>1.52<br>1.42<br>1.20<br>1.18<br>1.17<br>0.79<br>0.78                                         |           | 0<br>0<br>0<br>0<br>0                   |
| MAMAXPAS<br>MV50PDB2<br>MTADMRPD<br>XTST7PAS<br>MAMAXCAS<br>RDAAQS2<br>SVOSP<br>MTAPASD<br>HSM<br>GRS                                    | STC00078<br>STC09303<br>STC09224<br>STC09329<br>STC00075<br>TSU00075<br>STC09137<br>STC09220                                 | 00000-00000                                                                  | STCNRM<br>STCNRM<br>SYSSTC<br>STCNRM<br>STCNRM<br>TSONRM<br>STCPROD<br>SYSSTC<br>STCNRM<br>SYSTEM                                                   | STC<br>STC<br>STC<br>STC<br>STC<br>TSO<br>STC<br>STC               | NO<br>NO<br>NO<br>NO<br>NO<br>NO                   | 1.53<br>1.52<br>1.42<br>1.20<br>1.18<br>1.17<br>0.79<br>0.78                                         |           | 0<br>0<br>0<br>0<br>0                   |
| MAMAXPAS<br>MV50PDB2<br>MTADMRPD<br>XTST7PAS<br>MAMAXCAS<br>RDAAQS2<br>SVOSP<br>MTAPASD<br>HSM<br>GRS<br>AAO7PAS4                        | STC00078<br>STC09303<br>STC09329<br>STC09076<br>TSU00075<br>STC09137<br>STC09220<br>STC09161<br>MSTR                         | 00000-000000                                                                 | STCNRM<br>STCNRM<br>SYSSTC<br>STCNRM<br>STCNRM<br>TSONRM<br>STCPROD<br>SYSSTC<br>STCNRM<br>SYSTEM<br>STCNRM                                         | STC<br>STC<br>STC<br>STC<br>STC<br>STC<br>STC<br>STC<br>STC        | NO<br>NO<br>NO<br>NO<br>NO<br>NO<br>NO             | 1.53<br>1.52<br>1.42<br>1.20<br>1.18<br>1.17<br>0.79<br>0.78<br>0.78                                 |           | 0<br>0<br>0<br>0<br>0<br>0<br>0         |
| MAMAXPAS<br>MV50PDB2<br>MTADMRPD<br>XTST7PAS<br>MAMAXCAS<br>RDAAQS2<br>SVOSP<br>MTAPASD<br>HSM<br>GRS<br>AAO7PAS4                        | STC00078<br>STC09303<br>STC09329<br>STC00076<br>TSU00075<br>STC09137<br>STC09220<br>STC09161<br>MSTR<br>STC09398             |                                                                              | STCNRM<br>STCNRM<br>SYSSTC<br>STCNRM<br>STCNRM<br>TSONRM<br>STCPROD<br>SYSSTC<br>STCNRM<br>SYSTEM<br>STCNRM                                         | STC<br>STC<br>STC<br>STC<br>STC<br>STC<br>STC<br>STC<br>STC<br>STC | XO<br>XO<br>XO<br>XO<br>XO<br>XO<br>XO<br>XO<br>XO | 1.53<br>1.52<br>1.42<br>1.20<br>1.18<br>1.17<br>0.79<br>0.78<br>0.78                                 |           | 0<br>0<br>0<br>0<br>0<br>0<br>0<br>0    |
| MAMAXPAS MV50PDB2 MTADMRPD XTST7PAS MAMAXCAS RDAAQS2 SVOSP MTAPASD HSM GRS AA07PAS4 MAMFBTTM CONSOLE DC\$BBID                            | STC00078<br>STC09303<br>STC09329<br>STC00076<br>TSU00075<br>STC09137<br>STC09161<br>MSTR<br>STC09398<br>STC09783<br>STC09019 | 00000-0000000000                                                             | STCNRM<br>STCNRM<br>SYSSTC<br>STCNRM<br>STCNRM<br>TSONRM<br>STCPROD<br>SYSSTC<br>STCNRM<br>SYSTEM<br>STCNRM<br>STCNRM<br>STCNRM<br>STCNRM<br>STCNRM | STC<br>STC<br>STC<br>STC<br>STC<br>STC<br>STC<br>STC<br>STC<br>STC | XO<br>XO<br>XO<br>XO<br>XO<br>XO<br>XO<br>XO<br>XO | 1.53<br>1.52<br>1.42<br>1.20<br>1.18<br>1.17<br>0.79<br>0.78<br>0.78<br>0.72<br>0.61<br>0.59<br>0.58 |           | 0<br>0<br>0<br>0<br>0<br>0<br>0<br>0    |
| MAMAXPAS<br>MV50PDB2<br>MTADMRPD<br>XTST7PAS<br>MAMAXCAS<br>RDAAQS2<br>SVOSP<br>MTAPASD<br>HSM<br>GRS<br>AAO7PAS4<br>MAMFBTTM<br>CONSOLE | STC00078<br>STC09303<br>STC09224<br>STC09329<br>STC00076<br>TSU00075<br>STC09120<br>STC09161<br>MSTR<br>STC09398<br>STC09783 | 000000-0000000000000000000000000000000                                       | STCNRM<br>STCNRM<br>SYSSTC<br>STCNRM<br>STCNRM<br>TSONRM<br>STCPROD<br>SYSSTC<br>STCNRM<br>SYSTEM<br>STCNRM<br>STCNRM<br>STCNRM<br>STCNRM<br>STCNRM | STC<br>STC<br>STC<br>STC<br>STC<br>STC<br>STC<br>STC<br>STC<br>STC | XO XO XO XO XO XO XO XO XO XO XO XO XO X           | 1.53<br>1.52<br>1.42<br>1.20<br>1.18<br>1.17<br>0.78<br>0.78<br>0.78<br>0.72<br>0.61<br>0.59         |           | 000000000000000000000000000000000000000 |

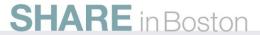

# MainView for z/OS TCB information for ourselves (partial)

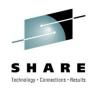

| OMMAND ===   | >        | MAINVIĖW WINDOM         | VINIE  | KEHGI | = (VB.U | SCROLL ===> DAT |
|--------------|----------|-------------------------|--------|-------|---------|-----------------|
| URR WIN ===  |          | ALT WIN ===>            |        |       |         |                 |
| Mi = llch=== |          | EXKEM*2<br>Program Name | 2010/0 | 7/20: |         |                 |
| Jobname J    | otal ICB | Program Name            | TCB    |       | TCB     | TCB CPU %       |
|              |          |                         | CPU    | ıme   | CPU%    | 025             |
| XKEM9PAS     |          | IEAVAR00                | ~      | 4.00  | 0.00    |                 |
| XKEM9PAS     | 267.804  | .IEESB605               |        | 162   | 0.06    |                 |
| XKEM9PAS     | 267.804  | BBM9DA00                |        | . 011 | 0.00    |                 |
| XKEM9PAS     | 267.804  | BBM9DACT                |        | . 061 | 0.02    |                 |
| XKEM9PAS     | 267.804  | BBM9ZB01                | U      | .009  | 0.00    |                 |
| XKEM9PAS     | 267.804  | WATCHDOG                |        | 004   | 0.00    |                 |
| XKEM9PAS     | 267.804  | BBM9ZA40                |        | .001  | 0.00    |                 |
| XKEM9PAS     | 267.804  | BBM9XCLM                |        | .300  | 0.11    |                 |
| XKEM9PAS     | 267.804  | BBM9XUXZ                |        | 631   | 0.24    |                 |
| XKEM9PAS     | 267.804  | BBM9XUXZ                |        | .020  | 0.01    |                 |
| XKEM9PAS     | 267.804  | BBM9XUXZ                |        | .044  | 0.02    |                 |
| XKEM9PAS     | 267.804  | BBM9XUXZ                |        | .002  | 0.00    |                 |
| XKEM9PAS     | 267.804  | BBM9XUXZ                |        | .002  | 0.00    |                 |
| XKEM9PAS     | 267.804  | BBM9XUXZ                |        | .002  | 0.00    |                 |
| XKEM9PAS     | 267.804  | BBM9XUXZ                |        | .002  | 0.00    |                 |
| XKEM9PAS     | 267.804  | BBM9XUXZ                |        | .002  | 0.00    |                 |
| XKEM9PAS     | 267.804  | BBM9XUXZ                |        | .003  | 0.00    |                 |
| XKEM9PAS     | 267.804  | BBM9MZ10                | 0      | 011   | 0.00    |                 |
| XKEM9PAS     | 267.804  | BBM9MZ20                | 0      | .042  | 0.02    |                 |
| XKEM9PAS     | 267.804  | BBM9MZ20                | 1      | .510  | 0.56    |                 |
| XKEM9PAS     | 267.804  | BBM9SZ85                |        |       |         |                 |
| XKEM9PAS     | 267.804  | BBM9SZ01                | O      | .003  | 0.00    |                 |
| XKEM9PAS     | 267.804  | BBM9DZ00                | 0      | . 195 | 0.07    |                 |
| XKEM9PAS     | 267.804  | BBM9DZ10                | 117    | .055  | 43.71   |                 |
| XKEM9PAS     | 267.804  | BBM9DXI1                | 0      | .001  | 0.00    |                 |
| XKEM9PAS     | 267.804  | ASTN1CT0                | 0      | .072  | 0.03    |                 |
| XKEM9PAS     | 267.804  | AST\$\$RUN              |        |       |         |                 |
| XKEM9PAS     | 267.804  | ASTN1PW0                | 17     | 191   | 6.42    |                 |
| XKEM9PAS     | 267.804  | PWX0SDV2                |        | .030  | 0.38    |                 |
| XKEM9PAS     | 267.804  | BBD9MA00                |        | 001   | 0.00    |                 |
| XKEM9PAS     | 267.804  | BBD9MA40                |        | 071   | 0.03    |                 |
| XKEM9PAS     | 267.804  | BBD9MA20                |        | 001   | 0.00    |                 |
| XKEM9PAS     | 267.804  | BBD9MA10                |        | . 006 | 0.00    |                 |
| XKEM9PAS     | 267.804  | BBU9GC00                |        | .009  | 0.00    |                 |
| XKEM9PAS     | 267.804  | BBU9GD00                |        | 373   | 0.14    |                 |
| XKEM9PAS     |          | BBU9GD00                |        | .060  | 0.02    |                 |
| ь            | 201.004  |                         | - 0    | . 000 | 0.02    | 03/6            |

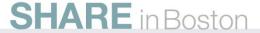

#### MainView for z/OS SYSPROG Services ZAP Popup

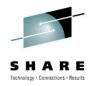

| CC       | 0JUL2010 13:34:59 N<br>DMMAND ===><br>URR WIN ===> 1 ALT W                                               | WIN ===>                                                            | SCROLL ===                                                      | > HALF                |
|----------|----------------------------------------------------------------------------------------------------|---------------------------------------------------------------------|-----------------------------------------------------------------|-----------------------|
|          | √1 =EZMZOS========SJSD=                                                                                  | =====*================================                              | :13:34:59====MVMVS===<br>> View RealTime M<br>> View LongTerm M | =D====1<br>enu<br>enu |
|          | SY                                                                                                    | YSPROG - ZAP Service                                                |                                                                 | LI CONTROL OF         |
| ı        | COMMHND>                                                                                                 |                                                                     | More: +                                                         | Menu<br>ngs           |
|          | The ZAP service may be use memory objects in any addryou may use any expression desired target location. | ress space.<br>n in the "Exprs." field t<br>An asterisk may be used | hat resolves to the in the "Exprs."                             | race<br>ces           |
| ı        | Exprs. ===>                                                                                              | (1                                                                  | ocation to alter)                                               |                       |
| ı        | Verify ===><br>Replace ===>                                                                              |                                                                     | )ata to be verified)<br>)ata to be stored)                      |                       |
| ı        | Jobname ===>                                                                                             | (4                                                                  | Address space/ID)                                               |                       |
|          | Press ENTER to execute ser<br>END to cancel reques                                                       |                                                                     |                                                                 | l,                    |
|          |                                                                                                    |                                                                     |                                                                 |                       |
|          |                                                                                                    |                                                                     |                                                                 |                       |
|          |                                                                                                    |                                                                     |                                                                 |                       |
|          |                                                                                                    |                                                                     |                                                                 |                       |
|          |                                                                                                    |                                                                     |                                                                 |                       |
| <u>1</u> |                                                                                                    |                                                                     |                                                                 | 20/017                |
| 30       | Connected to remote server/host bbsysb using lu/pool                                                     | TCPBL191 and port 23                                                | \\SVL-Print-01\SJC-Xerox-51 on Ne02                             | 1/2                   |

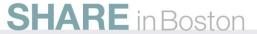

## MainView for z/OS CSMON Job Level Information

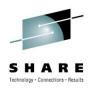

| COMMAND ===           |        |          | llocate | d Cor |     | Storage A   | Row       | SCROLL ===> HALF<br>1 of 18527   |
|-----------------------|--------|----------|---------|-------|-----|-------------|-----------|----------------------------------|
| /alid line            |        |          |         |       |     | rid COMMUNI |           | a think the same the same        |
| - Browse<br>- Alter c |        |          |         |       |     |             |           | g in header<br>the ordered field |
| - Free co             |        |          |         |       |     |             |           | cified field                     |
| - Free Col            | mmon s | corage   |         |       | U   | order da    | a by spec | cilled lieta                     |
| Name X                | ASID   | Start    | Length  | SP    | Key | Date        | Time      | Storage Header                   |
| XKEM0PAS              | 429    | 179AF000 | 511072  | 228   | 4   | 7/20/2010   | 12:27:17  | *ASXT*                           |
| XKEMOPAS              | 429    | 19819000 | 409600  | 228   | 4   |             |           | *CMFCSABH                        |
| XKEMOPAS              | 429    | 19D5B700 | 317696  | 228   | 4   |             |           | *SYSEVENT INTERCE*               |
| XKEMOPAS              | 429    | 17478230 | 282064  | 228   | 0   | 7/20/2010   | 13:14:51  | *BBM6CSMAU*                      |
| XKEMOPAS.             | 429    | 1A03A000 | 131072  | 228   | 4   | 7/20/2010   | 12:26:16  | *CMFCSABH*                       |
| XKEMOPAS              | 429    | 19E0B390 | 89200   | 241   | 4   | 7/20/2010   | 12:26:22  | *CX10IOOZBASE1.*.*               |
| XKEM0PAS              | 429    | 19D0F200 | 81408   | 228   | 4   | 7/20/2010   | 12:28:37  | *SYSEVENT INTERCE*               |
| XKEMOPAS              | 429    | 17A377E0 | 71712   | 241   | 4   | 7/20/2010   | 12:26:59  | *BBM6ZZWS1*                      |
| XKEM0PAS              | 429    | 17997000 | 65536   | 228   | 4   | 7/20/2010   | 12:28:37  | *SYSEVENT INTERCE                |
| XKEMOPAS              | 429    | 19C764E0 | 52000   | 228   | 4   | 7/20/2010   | 12:26:13  | ж                                |
| XKEM0PAS              | 429    | 19DE4F00 | 37120   | 228   | 4   | 7/20/2010   | 12:26:37  | *SYSEVENT INTERCE*               |
| XKEMOPAS              | 429    | 19CFD200 | 32256   | 228   | 4   | 7/20/2010   | 12:26:37  | *SYSEVENT INTERCE*               |
| XKEMOPAS              | 429    | 19CD8CE0 | 17184   | 241   | 4   | 7/20/2010   | 12:26:59  | *BBM6ZZWS1*                      |
| XKEMOPAS              | 429    | 0082C370 | 11408   | 227   | 4   | 7/20/2010   | 12:26:20  | ж                                |
| XKEMOPAS              | 429    | 17A2E5E0 | 10784   | 241   | 4   | 7/20/2010   | 12:27:16  | *BBM6ZZWS1                       |
| XKEMOPAS              | 429    | 179A7680 | 10624   | 228   | 4   | 7/20/2010   | 12:27:21  | *×4PWX0GDI2 BQX                  |
| XKEM0PAS              | 429    | 19E00C70 | 9104    | 241   | 4   | 7/20/2010   |           | *BBM6ZZWS1                       |
| XKEMOPAS              | 429    | 19E08CF0 | 8976    | 241   | 4   | 7/20/2010   | 12:26:27  | *BBM6PGHD1                       |
| XKEMOPAS              | 429    | 179AB000 | 8960    | 228   | 4   | 7/20/2010   | 12:27:18  | *FNOEGBLS*                       |
| XKEMOPAS              | 429    | 17ACCDA0 | 8800    | 241   | 0   | 7/20/2010   | 12:26:13  | *XDPC &" . Y ux                  |
| XKEMOPAS              | 429    | 19E21EA0 | 8544    | 241   | 4   | 7/20/2010   | 12:26:20  | *BBM6ZZWS1                       |
| XKEMOPAS              | 429    | 19E40000 | 8192    | 241   | 4   |             | 12:26:18  | ж                                |
| XKEMOPAS.             | 429    | 1A093000 | 8192    | 241   | 4   | 7/20/2010   | 12:26:15  | ж                                |
| XKEMOPAS.             | 429    | 17917100 | 7936    | 228   | 4   | 7/20/2010   | 13:02:44  | *SYSEVENT INTERCE*               |
| XKEM0PAS              | 429    | 19CD6288 | 7544    | 241   | 4   | 7/20/2010   | 12:26:59  | *BBM6ZZWS1*                      |
| XKEMOPAS              | 429    | 19E033C8 | 7224    | 241   | 0   |             |           | *BBM6PGHD1*                      |
| XKEM0PAS              | 429    | 19DEE5E0 | 6688    | 228   | 4   |             | 12:26:37  | *BBM6PGHDU                       |
| XKEMOPAS              | 429    | 1BC078B8 | 5960    | 241   | O   | 7/20/2010   |           | *.00!.CX10BUCB 04x               |
| XKEMOPAS              | 429    | 1A1E28F0 | 5904    | 241   | Ō   | 7/20/2010   |           | * . 00! . CX10CCX2 04x           |
| XKEMOPAS              | 429    | 17A31B48 | 5304    | 241   | 4   |             |           | *BBM6ZZWS1                       |
| XKEMOPAS              | 429    | 008CD000 | 5144    | 228   | 4   |             |           | *MVT .9e.Q.,.Y                   |
| XKEM0PAS              |        | 19E05E18 | 4584    | 241   | 4   |             |           | *BBM6ZZWS1                       |
| C                     |        |          |         |       |     |             |           | 03/015                           |
| Connected to remote   |        |          |         |       |     |             |           |                                  |

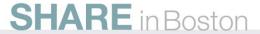

# MainView for z/OS Individual Data Collector CPU Usage

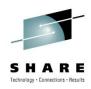

| 2010/0       | 7/2     | 20 13:40:         | 1i -ii-             | MAINVIĖ        | WINDOM        | INTER | ACÉ (V | 6.0.     | 00)     | 12111          | 111_             |
|--------------|---------|-------------------|---------------------|----------------|---------------|-------|--------|----------|---------|----------------|------------------|
| COMMAN       |         | ===>              |                     |                |               |       |        |          |         | SCROLL         | ===> DATA        |
|              |         | ===> 1            |                     | MIN ===        |               |       |        |          |         |                |                  |
|              |         |                   | =====EXKE           |                |               |       |        |          |         |                |                  |
| Name         | 19      | DC                | DC                  | DC             |               |       |        |          |         |                | DC TCB DO        |
| DEVX         |         | TCB<br>1.035      | Enclave<br>97.791   | All<br>98.826  | % PAS<br>0 13 | % PAS | % PAS  | %        | .05     | % DC<br>98.95  | % Coll %<br>0.26 |
| WUSM         |         | 0.227             | 53.465              | 53.692         | 0.03          | 6.79  | 6.82   |          | . 42    | 99.58          | 0.06             |
| 100          | 06      | 0.231             | 42.968              | 43.199         | 0.03          | 5.46  | 5.49   |          | .54     | 99.46          | 0.06             |
| ASTM         |         | 0.076             | 35.227              | 35.303         | 0.01          | 4.47  | 4.48   |          | . 22    | 99.78          | 0.02             |
| CFAC         |         | 26.023            | 00.22.              | 26.023         | 3.30          |       | 3.30   |          |         | 33             | 6.59             |
| ASEV         |         | 2.128             | 16.066              | 18.195         | 0.27          | 2.04  | 2.31   |          | .70     | 88.30          | 0.54             |
| PRCS         |         | 16.761            |                     | 16.761         | 2,13          |       | 2.13   |          |         |                | 4.24             |
| XCF          | 29      | 0.051             | 14.976              | 15.027         | 0.01          | 1.90  | 1.91   |          | . 34    | 99.66          | 0.01             |
| <b>JSTM</b>  |         | 0.729             | 12.504              | 13.233         | 0.09          | 1.59  | 1.68   |          | .51     | 94.49          | 0.18             |
| WKLD         |         | 12.774            |                     | 12.774         | 1.62          |       | 1.62   |          |         |                | 3.23             |
| WADR         |         | 10.304            |                     | 10.304         | 1.31          |       | 1.31   |          |         |                | 2.61             |
| UPRO         |         | 7.267             |                     | 7.267          | 0.92          |       | 0.92   |          |         |                | 1.84             |
| JESD         |         | 0.179             | 6.328               | 6.507          | 0.02          | 0.80  | 0.83   |          | .74     | 97.26          | 0.05             |
| SMS          | 17      | 6.127             |                     | 6.127          | 0.78          |       | 0.78   |          |         |                | 1.55             |
| LCU          | OC      | 3.964             |                     | 3.964          | 0.50          |       | 0.50   |          |         |                | 1.00             |
| SRMD         |         | 3.948             |                     | 3.948          | 0.50          |       | 0.50   |          |         |                | 1.00             |
| HFSG<br>BPXP |         | 3.277<br>3.134    |                     | 3.277          | 0.42          |       | 0.42   |          |         |                | 0.83             |
| CSRE         |         | 2.415             |                     | 2.415          | 0.31          |       | 0.31   |          |         |                | 0.79             |
| FMNT         |         | 2.213             |                     | 2.213          | 0.28          |       | 0.28   |          |         |                | 0.56             |
| XCFD         |         | 0.226             | 1.956               | 2.182          | 0.03          | 0.25  | 0.28   |          | .34     | 89.66          | 0.06             |
| LPAR         |         | 0.164             | 2.009               | 2.174          | 0.02          | 0.26  | 0.28   | 7        |         | 92.44          | 0.04             |
| WPRX         |         | 1.535             |                     | 1.535          | 0.19          |       | 0.19   |          |         |                | 0.39             |
| CACH         |         | 0.003             | 1.222               | 1.225          | 0.00          | 0.16  | 0.16   |          | .27     | 99.73          | 0.00             |
| SYST         |         | 1.149             |                     | 1.149          | 0.15          |       | 0.15   |          |         |                | 0.29             |
| ENQ          | OF      | 1.138             |                     | 1.138          | 0.14          |       | 0.14   |          |         |                | 0.29             |
| SPAG         |         | 1.081             |                     | 1.081          | 0.14          |       | 0.14   |          |         |                | 0.27             |
| SSUM         |         | 0.591             |                     | 0.591          | 0.08          |       | 0.08   |          |         |                | 0.15             |
| PIOD         |         | 0.337             |                     | 0.337          | 0.04          |       | 0.04   |          |         |                | 0.09             |
| CPTH         |         | 0.278             |                     | 0.278          | 0.04          |       | 0.04   |          |         |                | 0.07             |
| CPUD         |         | 0.210             |                     | 0.210          | 0.03          |       | 0.03   |          |         |                | 0.05             |
| HSMD         |         | 0.199             |                     | 0.199          | 0.03          |       | 0.03   |          |         |                | 0.05             |
| CRY          | 28      | 0.188             |                     | 0.188          | 0.02          |       | 0.02   |          |         |                | 0.05             |
| MSSM         |         | 0.180             |                     | 0.180          | 0.02          |       | 0.02   |          |         |                | 0.05             |
| SCPU         |         | 0.122             |                     | 0.122          | 0.02          |       | 0.02   |          |         |                | 0.03             |
|              |         | 0.118             |                     | 0.118          | 0.01          |       | 0.01   | 100      | . 00    |                | 0.03             |
| IA L         |         |                   |                     |                |               |       |        |          |         |                | 03/01            |
| Connecte     | ed to r | emote server/host | bbsysb using lu/poo | I TCPBL192 and | port 23       |       | 113    | SVL-Prin | t-01\SJ | IC-Xerox-51 on | Ne02:            |

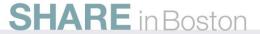